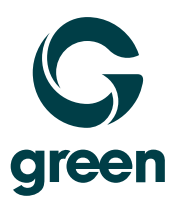

## **Backup** Factsheet

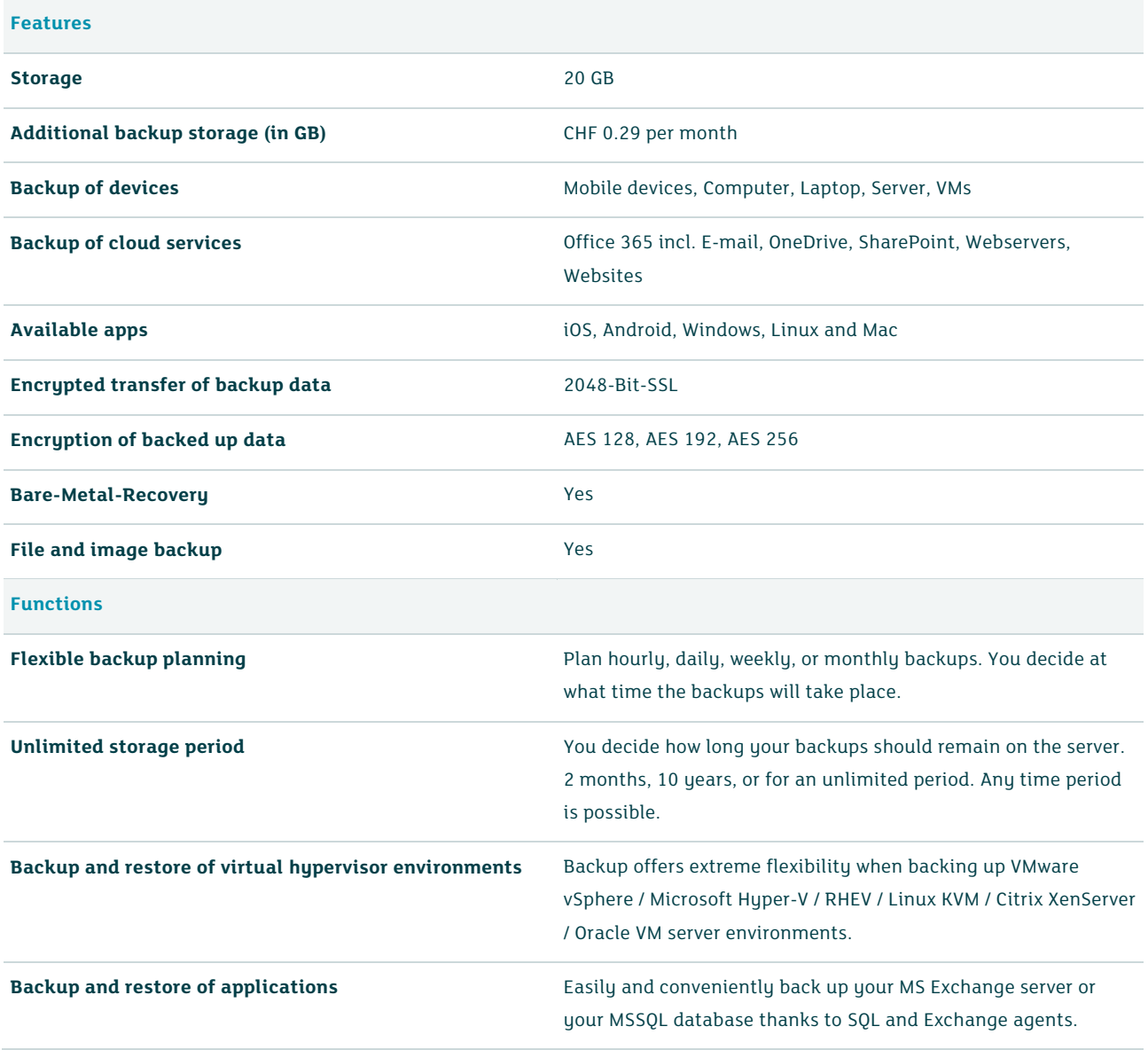

## **S**<br>green

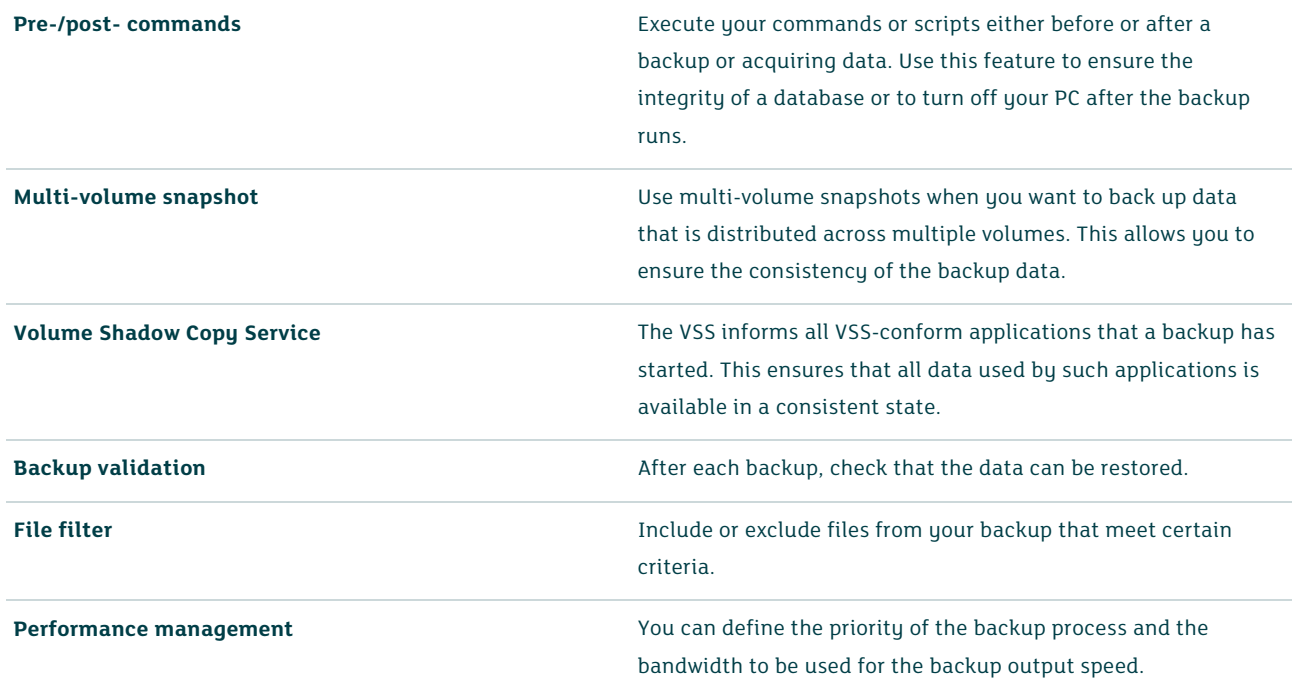